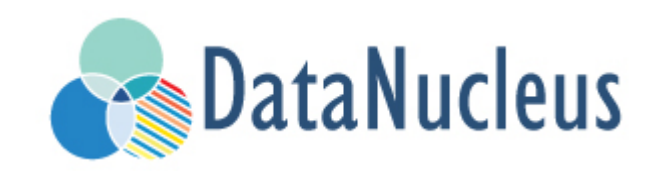

# JDO MetaData API Reference (v5.1)

# **Table of Contents**

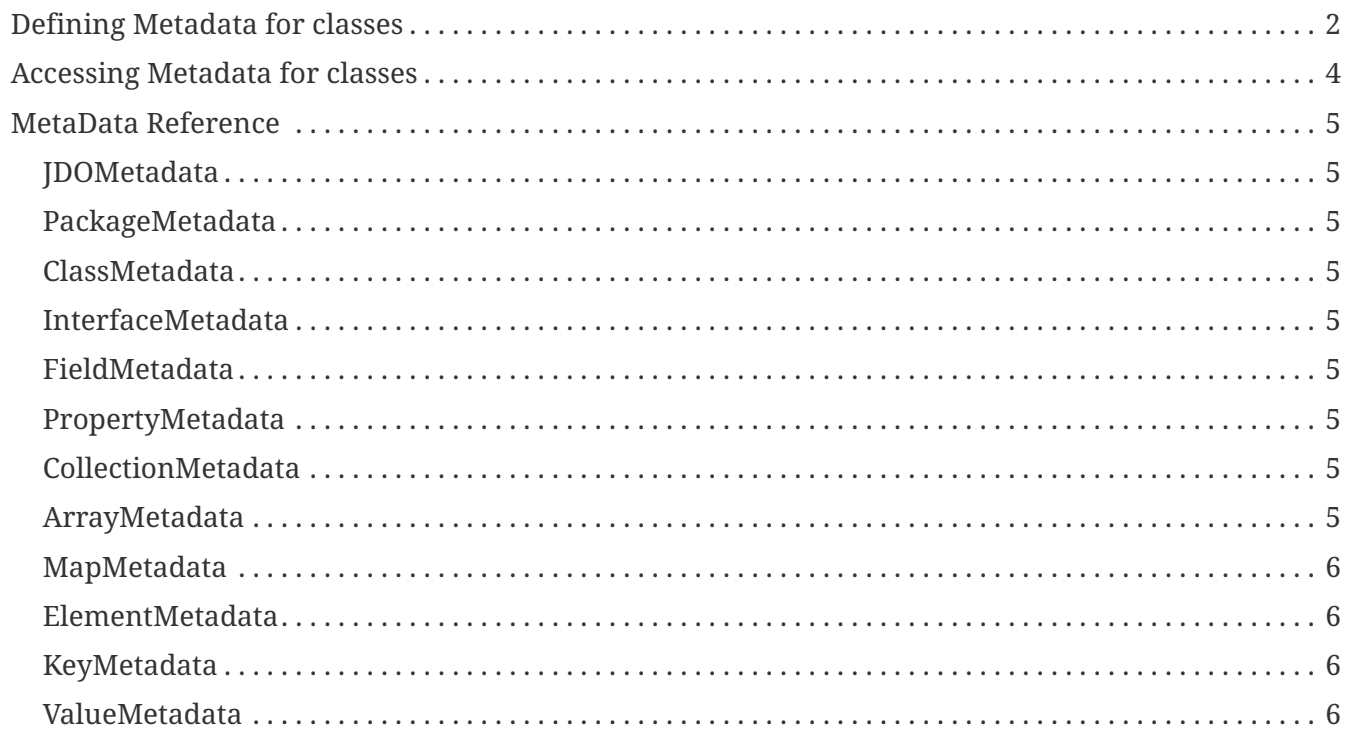

The JDO API provides a dynamic API for defining metadata for classes, as an alternative to using annotations or XML metadata.

## <span id="page-3-0"></span>**Defining Metadata for classes**

The basic idea behind the Metadata API is that the developer obtains a metadata object from the PersistenceManagerFactory, and adds the definition to that as required, before registering it for use in the persistence process.

```
PersistenceManagerFactory pmf = JDOHelper.getPersistenceManagerFactory(propsFile);
...
JDOMetadata md = pmf.newMetadata();
```
So we have a *JDOMetadata* object and want to define the persistence for our class mydomain.MyClass, so we do as follows

```
PackageMetadata pmd = md.newPackageMetadata("mydomain");
ClassMetadata cmd = pmd.newClassMetadata("MyClass");
```
So we follow the same structure of the JDO [XML Metadata file](metadata_xml.html) adding packages to the top level, and classes to the respective package. Note that we could have achieved this by a simple typesafe invocation

ClassMetadata cmd = md.newClassMetadata(MyClass.class);

So now we have the class defined, we need to set its key information

```
cmd.setTable("CLIENT").setDetachable(true).setIdentityType(IdentityType.DATASTORE);
cmd.setPersistenceModifier(ClassPersistenceModifier.PERSISTENCE_CAPABLE);
```

```
InheritanceMetadata inhmd = cmd.newInheritanceMetadata();
inhmd.setStrategy(InheritanceStrategy.NEW_TABLE);
DiscriminatorMetadata dmd = inhmd.newDiscriminatorMetadata();
dmd.setColumn("disc").setValue("Client");
dmd.setStrategy(DiscriminatorStrategy.VALUE_MAP).setIndexed(Indexed.TRUE);
VersionMetadata vermd = cmd.newVersionMetadata();
vermd.setStrategy(VersionStrategy.VERSION_NUMBER);
```
vermd.setColumn("version").setIndexed(Indexed.TRUE);

And we define also define fields/properties via the API in a similar way

```
FieldMetadata fmd = cmd.newFieldMetadata("name");
fmd.setNullValue(NullValue.DEFAULT).setColumn("client_name");
fmd.setIndexed(true).setUnique(true);
```
Note that, just like with XML metadata, we don't need to add information for all fields since they

have their own default persistence settings based on the type of the field.

As you can see from the objects in this API, it follows the exact same structure as the JDO XML metadata, so you should be able to specify all by working your way through the respective javadocs for the API classes.

All that remains is to register the defined metadata with the persistence process

pmf.registerMetadata(md);

## <span id="page-5-0"></span>**Accessing Metadata for classes**

Maybe you have a class with its persistence defined in XML or annotations and you want to check its persistence information at runtime. With the JDO Metadata API you can do that

```
TypeMetadata compmd = pmf.getMetadata("mydomain.MyOtherClass");
```
and we can now inspect the information, casting the *compmd* to either javax.jdo.metadata.ClassMetadata or javax.jdo.metadata.InterfaceMetadata.

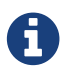

you cannot currently change metadata retrieved in this way, only view it

# <span id="page-6-0"></span>**MetaData Reference**

## <span id="page-6-1"></span>**JDOMetadata**

This represents a JDO context (the equivalent of a package.jdo file), and contains packages, named queries,fetch plans etc. Javadoc

#### <span id="page-6-2"></span>**PackageMetadata**

This represents a package (the *package* in package.jdo), and contains classes/interfaces, sequences etc.Javadoc

### <span id="page-6-3"></span>**ClassMetadata**

This represents a persistable class (the *class* in package.jdo), and contains members (fields/properties), identity, version, indices, unique constraints, FKs, named queries, fetch groups forthe class, and unmapped columns. **Javadoc** 

#### <span id="page-6-4"></span>**InterfaceMetadata**

This represents a persistable interface (the *interface* in package.jdo), and contains members (fields/properties), identity, version, indices, unique constraints, FKs, named queries, fetch groups forthe class, and unmapped columns. Javador

## <span id="page-6-5"></span>**FieldMetadata**

This represents a persistable field (the *field* in package.jdo), and contains settings for the field, array/collection/mapmapping, as well as any converters, columns etc. **Javadoc** 

### <span id="page-6-6"></span>**PropertyMetadata**

This represents a persistable property (the *property* in package.jdo), and contains settings for the property, array/collection/map mapping, as well as any converters, columns etc. [Javadoc]

## <span id="page-6-7"></span>**CollectionMetadata**

This represents a collection member (the *collection* in package.jdo), and contains settings for the collection elements. Javadoc

#### <span id="page-6-8"></span>**ArrayMetadata**

This represents an array member (the *array* in package.jdo), and contains settings for the array elements. **Javadoc** 

### <span id="page-7-0"></span>**MapMetadata**

This represents a map member (the *map* in package.jdo), and contains settings for the map keys/values.**Javadoc** 

### <span id="page-7-1"></span>**ElementMetadata**

This represents a collection/array element (the *element* in package.jdo), and contains settings for the collection/arrayelement. Javadoc

#### <span id="page-7-2"></span>**KeyMetadata**

This represents a map key (the *key* in package. jdo), and contains settings for the map key. **Javadoc** 

#### <span id="page-7-3"></span>**ValueMetadata**

This represents a map value (the *element* in package.jdo), and contains settings for the map value. Javadoc